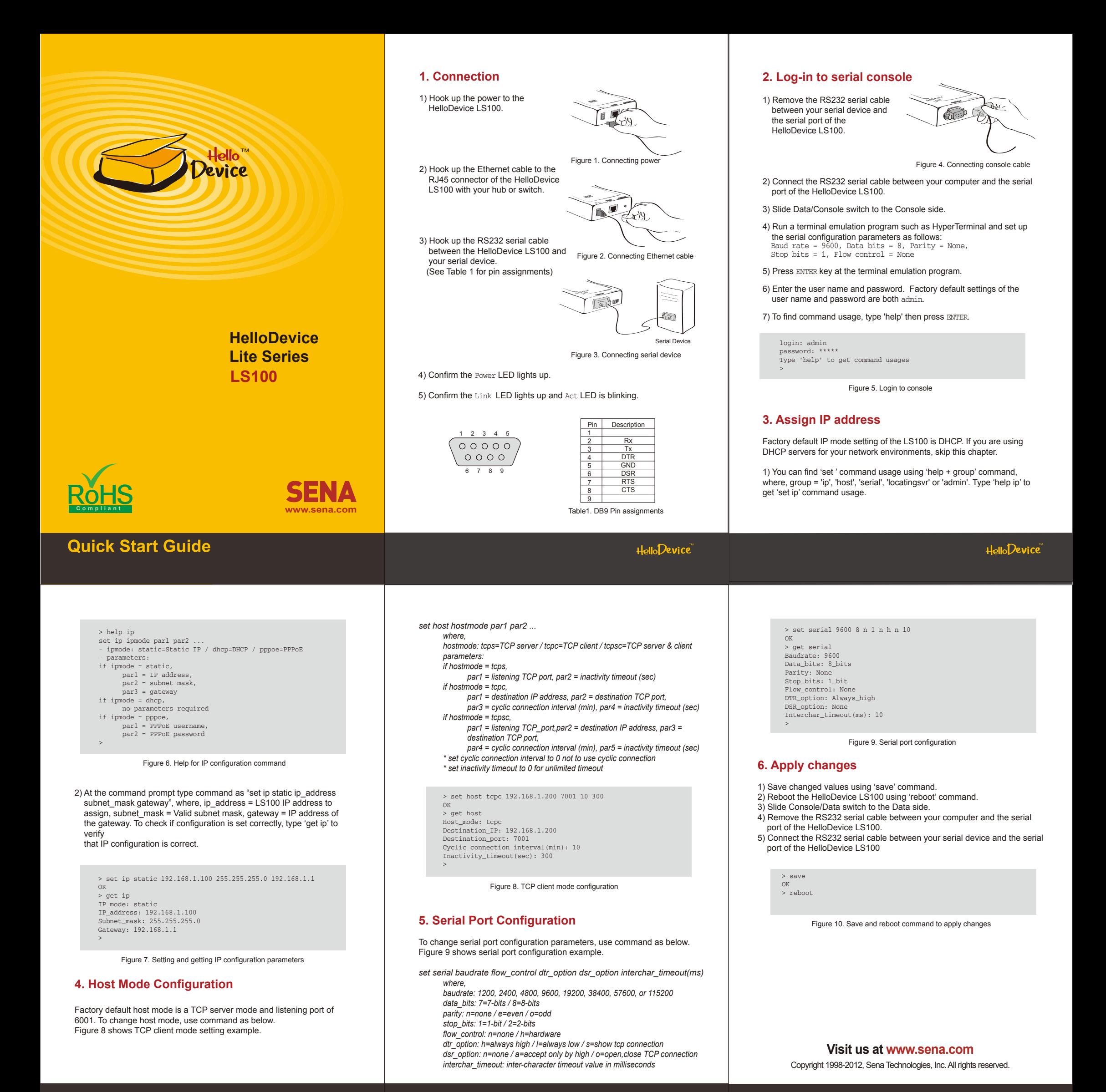

HelloDevice